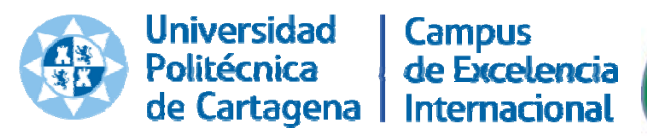

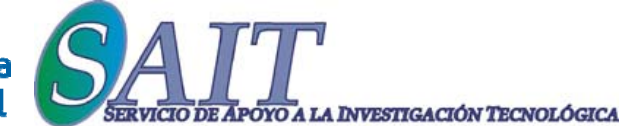

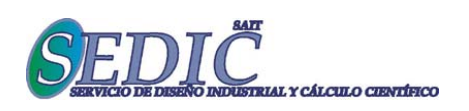

## Jornada:

"Creación de archivos .fig en MATLAB, a partir de datos en Excel, para "papers" de ELSEVIER, PFM, PFG, etc." (1ª Edición)

FICHA DE INSCRIPCIÓN: hacer llegar cumplimentada a sedic@sait.upct.es

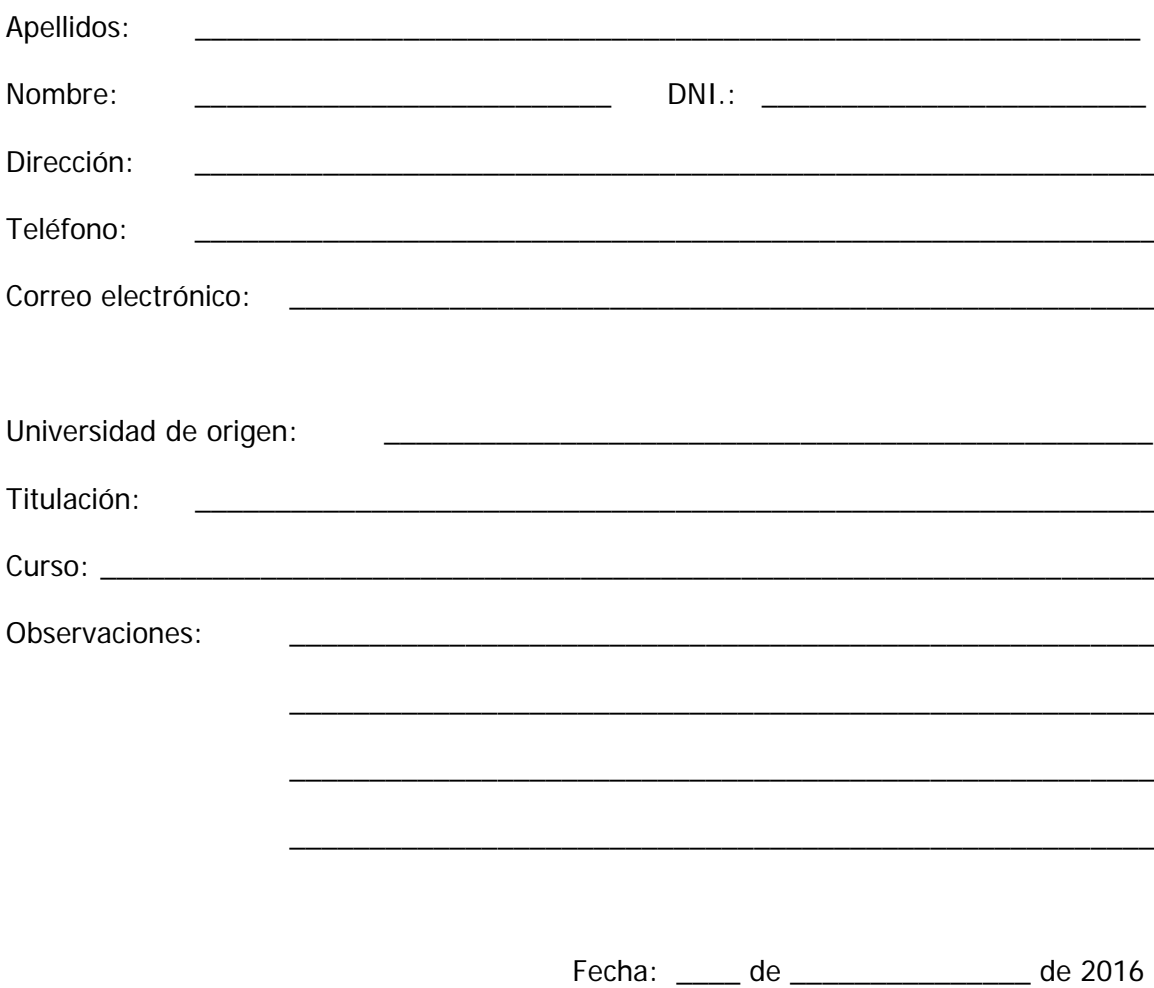